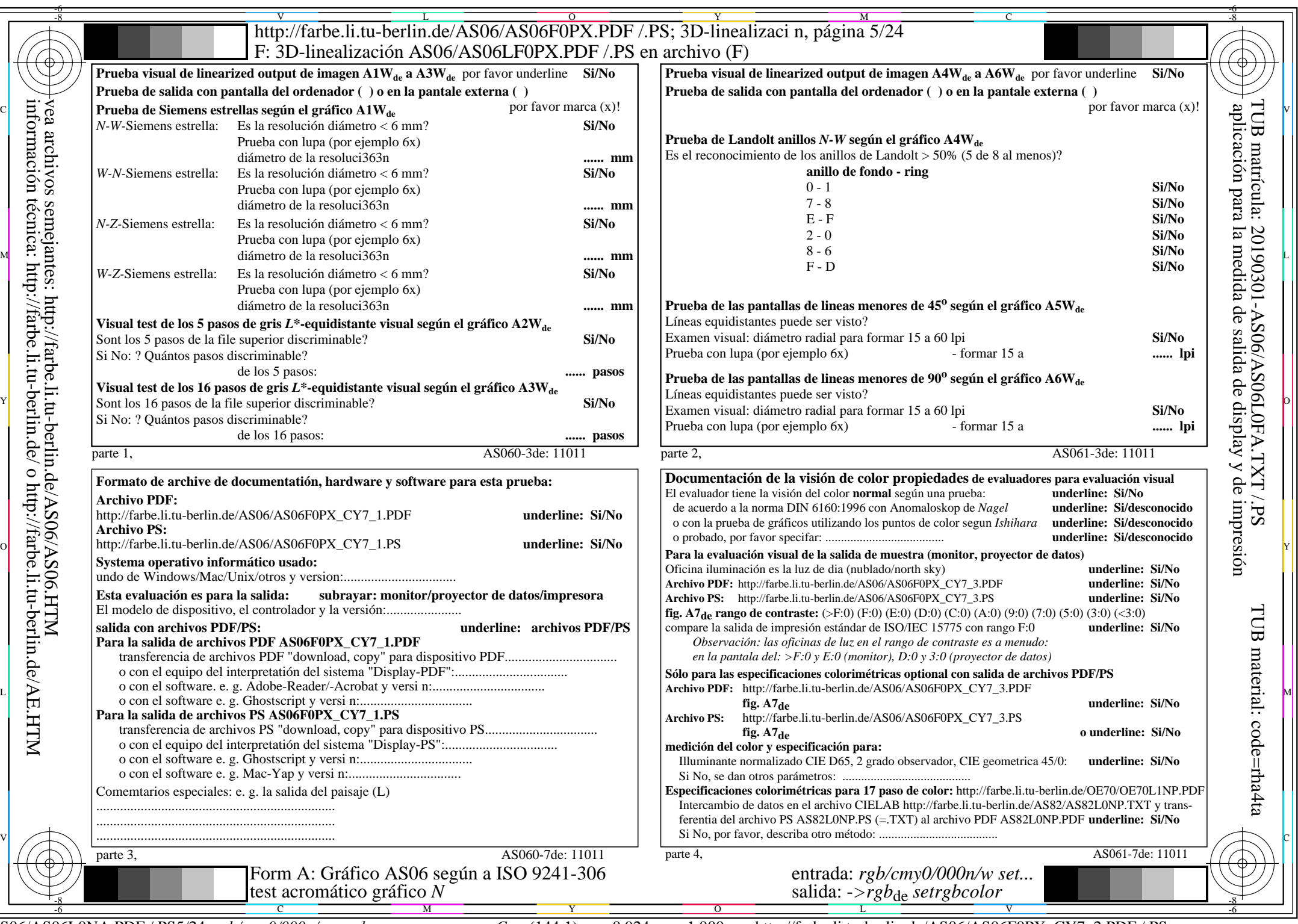

AS06/AS06L0NA.PDF /.PS5/24, *rgb/cmy0/000n/w->rgb*<sub>de</sub> *C*Y7 (144:1): *g*p=0,924; *gN*=1,000 http://farbe.li.tu-berlin.de/AS06/AS06F0PX\_CY7\_2.PDF /.PS